## 注意事項

## **ロゴ等ポイント印刷の場合**

入稿データは「レイヤー」にあります 「印刷範囲・説明」を削除(ゴミ箱)して、 入稿お願いします。

- □ 原寸サイズ、特色設定でデータ作成ください。
- □データは Illustrator CS3以前で作成、保存ください。 / 画像の貼り付け不可 (保存時オプションのPDF交互ファイルを作成にチェックを入れてください。)
- □ デザインはデザインレイヤーに配置してください。
- □ 印刷最適領域はコップの中心から30mmの幅になります。 コップの上下の端は印刷版がアーチ状になり形が歪んだり、擦れて滲みやす くなるので、なるべく中心にデザインを配置することをオススメします。
- □ 細いと潰れる場合があるので線は0.2mm以上、抜きの線は0.3mm以上の 太さにしてください。(これ以下の細さは成り行きとなります)
- □ フォントもポイント数に関わらず上記寸法が基準となります。
- □ 文字は全てアウトライン化してください。(データ作成ガイドページ参照)
- □ 濃淡表現(網点)も可能ですが、歪みや滲みが生じる関係でイメージと 異なる場合があります。
- □ 掛け合わせ、グラデーションの表現はできません。

- □全面デザインの場合は作成前に一度ご相談ください。 (様々な注意点あり)
- □ 長方形の印刷範囲は、ロゴ等ポイント印刷の場合の版下サイズです。 全面にデザインを入れる場合はピタリとは合わず、右端と左端が数ミリ 重なったり伱間があきます。(もちろんデザインによって異なります)
- □デザインを帯状に印刷したい場合、左端に5mmの塗り足しを作ってください。 (上記5mmの塗り足しは、右端の約5mmと重なるため右端には塗り以外の デザインを 配置しないでください。)

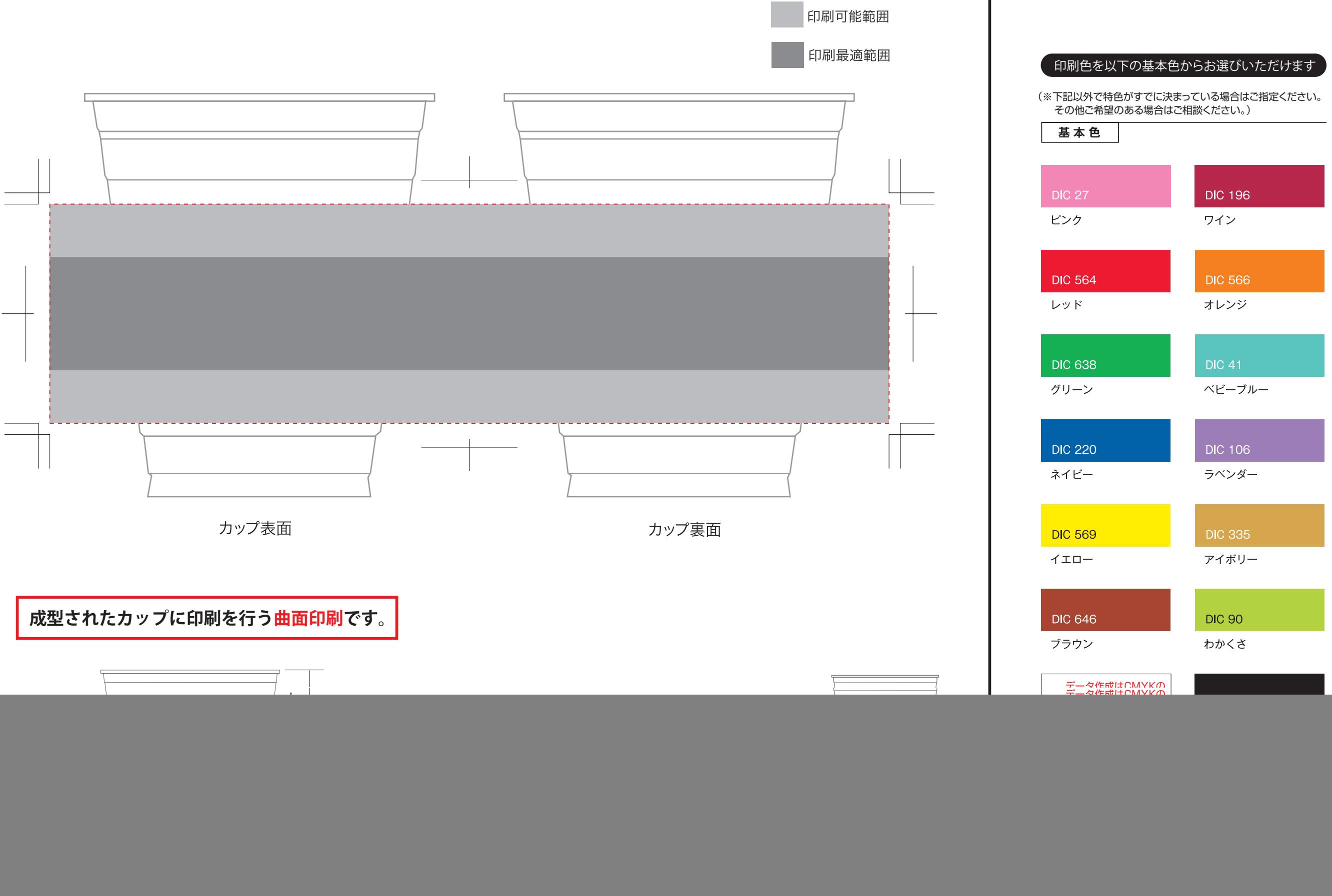

- □ 印刷可能範囲は長方形の枠内です。枠内に収まるよう配置してください。
- □ 円や四角形などの図形はコップの形に添って歪みが生じますので、印刷最適 領域(コップ中心から30mm幅)内に配置すると歪みが目立ちにくいです。

## **全面印刷の場合**

## クリアカップ HTB12 ( 口経92.5×高さ106.7×底経58.7mm )

日刷色1 印刷色2

※全面柄の場合は -----塗り足しラインまでデザインを入れてください。

![](_page_0_Figure_4.jpeg)